------------------------------------- Translated Report (Full Report Below) -------------------------------------

Process: CorelDRW [58489] Path: /Applications/CorelDRAW Graphics Suite 2022/CorelDRAW.app/ Contents/MacOS/CorelDRW Identifier: com.corel.coreldrawsuite.2022.coreldraw Version: 24.1.0.360 (24.1.0.360) Code Type: X86-64 (Native) Parent Process: launchd [1] User ID: 501 Date/Time: 2022-08-26 20:19:59.0741 -0500 OS Version: macOS 12.5.1 (21G83) Report Version: 12 Bridge OS Version: 6.6 (19P6066) Anonymous UUID: 83174172-5422-4885-A044-FDA13844667C Sleep/Wake UUID: 860E92DD-1F57-4D20-AE6F-8C2B907D128A Time Awake Since Boot: 33000 seconds Time Since Wake: 2583 seconds System Integrity Protection: enabled Crashed Thread: 0 Dispatch queue: com.apple.main-thread Exception Type: EXC\_BAD\_ACCESS (SIGSEGV) Exception Codes: KERN\_PROTECTION\_FAILURE at 0x00007ff7bbb8fa00 Exception Codes: 0x0000000000000002, 0x00007ff7bbb8fa00 Exception Note: EXC\_CORPSE\_NOTIFY Termination Reason: Namespace SIGNAL, Code 11 Segmentation fault: 11 Terminating Process: exc handler [58489] VM Region Info: 0x7ff7bbb8fa00 is in 0x7ff7bb392000-0x7ff7bbb92000; bytes after start: 8378880 bytes before end: 9727 REGION TYPE START - END [ VSIZE] PRT/MAX SHRMOD REGION DETAIL Stack Guard 7ff7b7b92000-7ff7bb392000 [ 56.0M] ---/rwx SM=NUL ---> Stack 7ff7bb392000-7ff7bbb92000 [8192K] rw-/rwx SM=PRV thread 0 GAP OF 0x4708b000 BYTES

 unused shlib \_\_TEXT 7ff802c1d000-7ff802c6f000 [ 328K] r-x/r-x SM=COW ... this process

Thread 0 Crashed:: Dispatch queue: com.apple.main-thread 0 ??? 0x7ff7bbb8fa00 ??? 1 dyld 0x10f5cce4f invocation function for block in dyld4::Loader::findAndRunAllInitializers(dyld4::RuntimeState&) const + 182 2 dyld 0x10f5f3911 invocation function for block in dyld3::MachOAnalyzer::forEachInitializer(Diagnostics&, dyld3::MachOAnalyzer::VMAddrConverter const&, void (unsigned int) block\_pointer, void const\*) const + 129 3 dyld 0x10f5eae26 invocation function for block in dyld3::MachOFile::forEachSection(void (dyld3::MachOFile::SectionInfo const&, bool, bool&) block\_pointer) const + 557 4 dyld 0x10f5b9db3 dyld3::MachOFile::forEachLoadCommand(Diagnostics&, void (load\_command const\*, bool&) block\_pointer) const + 129 5 dyld 0x10f5eabb7 dyld3::MachOFile::forEachSection(void (dyld3::MachOFile::SectionInfo const&, bool, bool&) block\_pointer) const + 179 6 dyld 0x10f5f3342 dyld3::MachOAnalyzer::forEachInitializerPointerSection(Diagnostics&, void (unsigned int, unsigned int, unsigned char const\*, bool&) block\_pointer) const + 118 7 dyld 0x10f5f35b4 dyld3::MachOAnalyzer::forEachInitializer(Diagnostics&, dyld3::MachOAnalyzer::VMAddrConverter const&, void (unsigned int) block\_pointer, void const\*) const + 386 8 dyld 0x10f5ccd82 dyld4::Loader::findAndRunAllInitializers(dyld4::RuntimeState&) const + 144 9 dyld 0x10f5ccf0e dyld4::Loader::runInitializersBottomUp(dyld4::RuntimeState&, dyld3::Array<dyld4::Loader const\*>&) const + 178 10 dyld 0x10f5ccef1 dyld4::Loader::runInitializersBottomUp(dyld4::RuntimeState&, dyld3::Array<dyld4::Loader const\*>&) const + 149 11 dyld 0x10f5ccef1 dyld4::Loader::runInitializersBottomUp(dyld4::RuntimeState&, dyld3::Array<dyld4::Loader const\*>&) const + 149 12 dyld 0x10f5ccef1 dyld4::Loader::runInitializersBottomUp(dyld4::RuntimeState&, dyld3::Array<dyld4::Loader const\*>&) const + 149 13 dyld 0x10f5ccef1 dyld4::Loader::runInitializersBottomUp(dyld4::RuntimeState&, dyld3::Array<dyld4::Loader const\*>&) const + 149

14 dyld 0x10f5ccef1 dyld4::Loader::runInitializersBottomUp(dyld4::RuntimeState&, dyld3::Array<dyld4::Loader const\*>&) const + 149 15 dyld 0x10f5ccef1 dyld4::Loader::runInitializersBottomUp(dyld4::RuntimeState&, dyld3::Array<dyld4::Loader const\*>&) const + 149 16 dyld 0x10f5ccef1 dyld4::Loader::runInitializersBottomUp(dyld4::RuntimeState&, dyld3::Array<dyld4::Loader const\*>&) const + 149 17 dyld 0x10f5ccef1 dyld4::Loader::runInitializersBottomUp(dyld4::RuntimeState&, dyld3::Array<dyld4::Loader const\*>&) const + 149 18 dyld 0x10f5ccfb2 dyld4::Loader::runInitializersBottomUpPlusUpwardLinks(dyld4::RuntimeState&) const + 108 19 dyld 0x10f5dbe00 dyld4::APIs::dlopen\_from(char const\*, int, void $*) + 592$ 20 CrlUtils.dylib 0x10496257f CrlUtils::CrlLibraryImplMac::FindPathAndOpen(int) + 319 21 CrlUtils.dylib 0x104961eea CrlUtils::CrlLibrary::Load() + 42 22 CrlConfig.dylib 0x1044fc429 BaseAppStartup::Run() + 25 23 CrlConfig.dylib 0x1044fbd2e BaseAppStartup::Run(int, char\*\*) + 62 24 CorelDRW 0x104374065 main + 69 25 dyld 0x10f5bd52e start + 462

Thread 1:

```
0 libsystem_pthread.dylib 0x7ff802f39f48 start_wqthread + 0
```
Thread 0 crashed with X86 Thread State (64-bit): rax: 0x000000010438a060 rbx: 0x00007ff7bbb8fa10 rcx: 0x00007ff7bbb91b80 rdx: 0x00007ff7bbb91b18 rdi: 0x0000000000000001 rsi: 0x00007ff7bbb91b08 rbp: 0x00007ff7bbb8fa00 rsp: 0x00007ff7bbb8fa00 r8: 0x00007ff8446c24f0 r9: 0x0000000000000000 r10: 0x00007ff844691ee0 r11: 0x000000000000007f r12: 0x00007ff7bbb8fef0 r13: 0x0000000112d44420 r14: 0x0000000112d502f0 r15: 0x000000010438a060 rip: 0x00007ff7bbb8fa00 rfl: 0x0000000000010202 cr2: 0x00007ff7bbb8fa00 Logical CPU: 4 Error Code: 0x00000015 (invalid protections for user instruction read)

Trap Number: 14

Binary Images:

0x0 - 0xffffffffffffffff ??? (\*)

<00000000-0000-0000-0000-000000000000> ???

 0x10f5b8000 - 0x10f623fff dyld (\*) <f71fb3ca-5fcc-3577-9457 b047888a46d1> /usr/lib/dyld

0x104953000 - 0x104b0afff CrlUtils.dylib (\*)

<916f9a5b-675e-3e3f-86d9-b86a5079b991> /Library/Corel/\*/Common.bundle/ Contents/MacOS/CrlUtils.dylib

0x1044f6000 - 0x10451dfff CrlConfig.dylib (\*) <br/>b0563370-0c8d-353bb738-c9e072e4c6ca> /Library/Corel/\*/Common.bundle/Contents/MacOS/ CrlConfig.dylib

```
 0x10436e000 - 0x104375fff com.corel.coreldrawsuite.2022.coreldraw 
(24.1.0.360) <8af5db66-69a4-309f-9afd-c8f45e86b76e> /Applications/
CorelDRAW Graphics Suite 2022/CorelDRAW.app/Contents/MacOS/CorelDRW
```

```
 0x7ff802f38000 - 0x7ff802f43fff libsystem_pthread.dylib (*) <f32b6d06-
b156-3da0-b086-a31cf011362b> /usr/lib/system/libsystem_pthread.dylib
```
## External Modification Summary:

Calls made by other processes targeting this process:

```
 task_for_pid: 0
```
thread\_create: 0

thread\_set\_state: 0

Calls made by this process:

```
 task_for_pid: 0
```
thread\_create: 0

thread set state: 0

Calls made by all processes on this machine:

task for pid: 0

thread\_create: 0

thread\_set\_state: 0

VM Region Summary:

ReadOnly portion of Libraries: Total=1.3G resident=0K(0%) swapped\_out\_or\_unallocated=1.3G(100%) Writable regions: Total=580.9M written=0K(0%) resident=0K(0%) swapped\_out=0K(0%) unallocated=580.9M(100%)

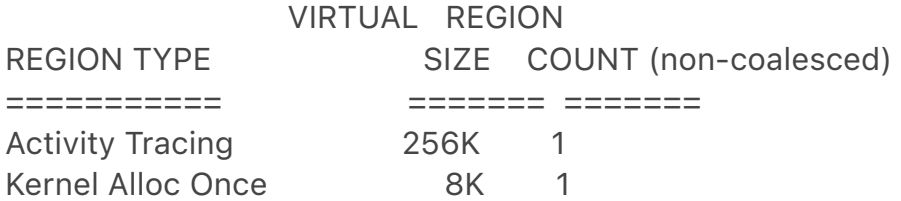

MALLOC 184.2M 39 MALLOC guard page 16K 4 MALLOC\_NANO (reserved) 384.0M 1 reserved VM address space (unallocated) ObjC additional data 15K 1 STACK GUARD 56.0M 2 Stack 8712K 2 VM\_ALLOCATE 12K 3 \_\_CTF 756 1 \_\_DATA 30.0M 551 \_\_DATA\_CONST 31.6M 347 \_\_DATA\_DIRTY 1103K 139 \_\_FONT\_DATA 4K 1 \_\_LINKEDIT 787.1M 162 \_\_TEXT 593.2M 543 UNICODE 592K 1 dyld private memory 1284K 4 mapped file 29.0M 2 shared memory 576K 6 =========== ======= ======= TOTAL 2.1G 1811 TOTAL, minus reserved VM space 1.7G 1811

-----------

Full Report

-----------

```
{"app_name":"CorelDRW","timestamp":"2022-08-26 20:19:59.00 
-0500","app_version":"24.1.0.360","slice_uuid":"8af5db66-69a4-309f-9afd-
c8f45e86b76e","build_version":"24.1.0.360","platform":1,"bundleID":"com.corel.co
reldrawsuite.2022.coreldraw","share_with_app_devs":0,"is_first_party":0,"bug_typ
e":"309","os_version":"macOS 12.5.1 
(21G83)","incident_id":"0ECB8D73-517F-469C-9E4B-8004299F7082","name":"C
orelDRW"}
{
  "uptime" : 33000,
  "procLaunch" : "2022-08-26 20:19:57.9332 -0500",
  "procRole" : "Background",
  "version" : 2,
  "userID" : 501,
  "deployVersion" : 210,
  "modelCode" : "MacBookPro16,1",
```

```
 "procStartAbsTime" : 33002596827071,
  "coalitionID" : 821,
  "osVersion" : {
   "train" : "macOS 12.5.1",
   "build" : "21G83",
   "releaseType" : "User"
  },
  "captureTime" : "2022-08-26 20:19:59.0741 -0500",
  "incident" : "0ECB8D73-517F-469C-9E4B-8004299F7082",
  "bug_type" : "309",
  "pid" : 58489,
  "procExitAbsTime" : 33003737137598,
  "cpuType" : "X86-64",
  "procName" : "CorelDRW",
  "procPath" : "\/Applications\/CorelDRAW Graphics Suite 2022\/CorelDRAW.app\/
Contents\/MacOS\/CorelDRW",
  "bundleInfo" : 
{"CFBundleShortVersionString":"24.1.0.360","CFBundleVersion":"24.1.0.360","CFB
undleIdentifier":"com.corel.coreldrawsuite.2022.coreldraw"},
  "storeInfo" : {"deviceIdentifierForVendor":"D56AE821-D6B5-5745-A172-
E543164CA028","thirdParty":true},
  "parentProc" : "launchd",
  "parentPid" : 1,
  "coalitionName" : "com.corel.coreldrawsuite.2022.coreldraw",
  "crashReporterKey" : "83174172-5422-4885-A044-FDA13844667C",
  "wakeTime" : 2583,
  "bridgeVersion" : {"build":"19P6066","train":"6.6"},
  "sleepWakeUUID" : "860E92DD-1F57-4D20-AE6F-8C2B907D128A",
  "sip" : "enabled",
  "vmRegionInfo" : "0x7ff7bbb8fa00 is in 0x7ff7bb392000-0x7ff7bbb92000; 
bytes after start: 8378880 bytes before end: 9727\n REGION TYPE 
START - END [ VSIZE] PRT\/MAX SHRMOD REGION DETAIL\n Stack Guard
7ff7b7b92000-7ff7bb392000 [ 56.0M] ---\/rwx SM=NUL \n---> Stack 
7ff7bb392000-7ff7bbb92000 [ 8192K] rw-\/rwx SM=PRV thread 0\n GAP OF 
0x4708b000 BYTES\n unused shlib __TEXT 7ff802c1d000-7ff802c6f000 
[ 328K] r-x\/r-x SM=COW ... this process",
  "isCorpse" : 1,
  "exception" : {"codes":"0x0000000000000002, 
0x00007ff7bbb8fa00","rawCodes":
[2,140701983111680],"type":"EXC_BAD_ACCESS","signal":"SIGSEGV","subtype":"
KERN_PROTECTION_FAILURE at 0x00007ff7bbb8fa00"},
  "termination" :
```
{"flags":0,"code":11,"namespace":"SIGNAL","indicator":"Segmentation fault: 11","byProc":"exc handler","byPid":58489},

 "vmregioninfo" : "0x7ff7bbb8fa00 is in 0x7ff7bb392000-0x7ff7bbb92000; bytes after start: 8378880 bytes before end: 9727\n REGION TYPE START - END [ VSIZE] PRT\/MAX SHRMOD REGION DETAIL\n Stack Guard 7ff7b7b92000-7ff7bb392000 [ 56.0M] ---\/rwx SM=NUL \n---> Stack 7ff7bb392000-7ff7bbb92000 [ 8192K] rw-\/rwx SM=PRV thread 0\n GAP OF 0x4708b000 BYTES\n unused shlib TEXT 7ff802c1d000-7ff802c6f000 [ 328K] r-x\/r-x SM=COW ... this process",

"extMods" : {"caller":

{"thread\_create":0,"thread\_set\_state":0,"task\_for\_pid":0},"system":

{"thread\_create":0,"thread\_set\_state":0,"task\_for\_pid":0},"targeted":

{"thread\_create":0,"thread\_set\_state":0,"task\_for\_pid":0},"warnings":0},

"faultingThread" : 0,

"threads" : [{"triggered":true,"id":416729,"threadState":{"r13":

{"value":4610868256},"rax":{"value":4365787232},"rflags":

{"value":66050},"cpu":{"value":4},"r14":

{"value":4610917104,"symbolLocation":0,"symbol":"\_\_cxx\_global\_var\_init.6"},"rsi" :{"value":140701983120136},"r8":

{"value":140704276554992,"symbolLocation":16,"symbol":"dyld4::gDyld"},"cr2": {"value":140701983111680},"rdx":{"value":140701983120152},"r10":

{"value":140704276356832,"symbolLocation":24,"symbol":"atexit\_mutex"},"r9":

{"value":0},"r15":{"value":4365787232},"rbx":{"value":140701983111696},"trap":

{"value":14,"description":"(invalid protections for user instruction read)"},"err":

{"value":21},"r11":{"value":127},"rip":

{"value":140701983111680,"matchesCrashFrame":1},"rbp":

{"value":140701983111680},"rsp":{"value":140701983111680},"r12":

{"value":140701983112944},"rcx":

{"value":140701983120256},"flavor":"x86\_THREAD\_STATE","rdi":

{"value":1}},"queue":"com.apple.main-thread","frames":

[{"imageOffset":140701983111680,"imageIndex":0},

{"imageOffset":85583,"symbol":"invocation function for block in

dyld4::Loader::findAndRunAllInitializers(dyld4::RuntimeState&)

const","symbolLocation":182,"imageIndex":1},

{"imageOffset":243985,"symbol":"invocation function for block in

dyld3::MachOAnalyzer::forEachInitializer(Diagnostics&,

dyld3::MachOAnalyzer::VMAddrConverter const&, void (unsigned int)

block\_pointer, void const\*) const","symbolLocation":129,"imageIndex":1},

{"imageOffset":208422,"symbol":"invocation function for block in

dyld3::MachOFile::forEachSection(void (dyld3::MachOFile::SectionInfo const&,

bool, bool&) block\_pointer) const","symbolLocation":557,"imageIndex":1},

{"imageOffset":7603,"symbol":"dyld3::MachOFile::forEachLoadCommand(Diagnos tics&, void (load\_command const\*, bool&) block\_pointer)

const","symbolLocation":129,"imageIndex":1},

{"imageOffset":207799,"symbol":"dyld3::MachOFile::forEachSection(void (dyld3::MachOFile::SectionInfo const&, bool, bool&) block\_pointer)

const","symbolLocation":179,"imageIndex":1},

{"imageOffset":242498,"symbol":"dyld3::MachOAnalyzer::forEachInitializerPointer Section(Diagnostics&, void (unsigned int, unsigned int, unsigned char const\*, bool&) block\_pointer) const","symbolLocation":118,"imageIndex":1},

{"imageOffset":243124,"symbol":"dyld3::MachOAnalyzer::forEachInitializer(Diagn ostics&, dyld3::MachOAnalyzer::VMAddrConverter const&, void (unsigned int) block\_pointer, void const\*) const","symbolLocation":386,"imageIndex":1},

{"imageOffset":85378,"symbol":"dyld4::Loader::findAndRunAllInitializers(dyld4::R untimeState&) const","symbolLocation":144,"imageIndex":1},

{"imageOffset":85774,"symbol":"dyld4::Loader::runInitializersBottomUp(dyld4::Ru ntimeState&, dyld3::Array<dyld4::Loader const\*>&)

const","symbolLocation":178,"imageIndex":1},

{"imageOffset":85745,"symbol":"dyld4::Loader::runInitializersBottomUp(dyld4::Ru ntimeState&, dyld3::Array<dyld4::Loader const\*>&)

const","symbolLocation":149,"imageIndex":1},

{"imageOffset":85745,"symbol":"dyld4::Loader::runInitializersBottomUp(dyld4::Ru ntimeState&, dyld3::Array<dyld4::Loader const\*>&)

const","symbolLocation":149,"imageIndex":1},

{"imageOffset":85745,"symbol":"dyld4::Loader::runInitializersBottomUp(dyld4::Ru ntimeState&, dyld3::Array<dyld4::Loader const\*>&)

const","symbolLocation":149,"imageIndex":1},

{"imageOffset":85745,"symbol":"dyld4::Loader::runInitializersBottomUp(dyld4::Ru ntimeState&, dyld3::Array<dyld4::Loader const\*>&)

const","symbolLocation":149,"imageIndex":1},

{"imageOffset":85745,"symbol":"dyld4::Loader::runInitializersBottomUp(dyld4::Ru ntimeState&, dyld3::Array<dyld4::Loader const\*>&)

const","symbolLocation":149,"imageIndex":1},

{"imageOffset":85745,"symbol":"dyld4::Loader::runInitializersBottomUp(dyld4::Ru ntimeState&, dyld3::Array<dyld4::Loader const\*>&)

const","symbolLocation":149,"imageIndex":1},

{"imageOffset":85745,"symbol":"dyld4::Loader::runInitializersBottomUp(dyld4::Ru ntimeState&, dyld3::Array<dyld4::Loader const\*>&)

```
const","symbolLocation":149,"imageIndex":1},
```
{"imageOffset":85745,"symbol":"dyld4::Loader::runInitializersBottomUp(dyld4::Ru ntimeState&, dyld3::Array<dyld4::Loader const\*>&)

const","symbolLocation":149,"imageIndex":1},

{"imageOffset":85938,"symbol":"dyld4::Loader::runInitializersBottomUpPlusUpwa rdLinks(dyld4::RuntimeState&) const","symbolLocation":108,"imageIndex":1},

{"imageOffset":146944,"symbol":"dyld4::APIs::dlopen\_from(char const\*, int, void\*)","symbolLocation":592,"imageIndex":1},

{"imageOffset":62847,"symbol":"CrlUtils::CrlLibraryImplMac::FindPathAndOpen(in t)","symbolLocation":319,"imageIndex":2},

{"imageOffset":61162,"symbol":"CrlUtils::CrlLibrary::Load()","symbolLocation":42, "imageIndex":2},

{"imageOffset":25641,"symbol":"BaseAppStartup::Run()","symbolLocation":25,"im ageIndex":3},{"imageOffset":23854,"symbol":"BaseAppStartup::Run(int, char\*\*)","symbolLocation":62,"imageIndex":3},

{"imageOffset":24677,"symbol":"main","symbolLocation":69,"imageIndex":4}, {"imageOffset":21806,"symbol":"start","symbolLocation":462,"imageIndex":1}]}, {"id":416737,"frames":

[{"imageOffset":8008,"symbol":"start\_wqthread","symbolLocation":0,"imageIndex ":5}]}],

```
 "usedImages" : [
 {
  "size" : 0. "source" : "A",
   "base" : 0,
   "uuid" : "00000000-0000-0000-0000-000000000000"
 },
  {
   "source" : "P",
   "arch" : "x86_64",
   "base" : 4552622080,
   "size" : 442368,
   "uuid" : "f71fb3ca-5fcc-3577-9457-b047888a46d1",
   "path" : "\/usr\/lib\/dyld",
   "name" : "dyld"
 },
 {
   "source" : "P",
   "arch" : "x86_64",
   "base" : 4371853312,
   "size" : 1802240,
   "uuid" : "916f9a5b-675e-3e3f-86d9-b86a5079b991",
   "path" : "\/Library\/Corel\/*\/Common.bundle\/Contents\/MacOS\/CrlUtils.dylib",
   "name" : "CrlUtils.dylib"
 },
  {
   "source" : "P",
   "arch" : "x86_64",
   "base" : 4367278080,
   "size" : 163840,
   "uuid" : "b0563370-0c8d-353b-b738-c9e072e4c6ca",
   "path" : "\/Library\/Corel\/*\/Common.bundle\/Contents\/MacOS\/
CrlConfig.dylib",
   "name" : "CrlConfig.dylib"
 },
 {
```

```
 "source" : "P",
   "arch" : "x86_64",
   "base" : 4365672448,
   "CFBundleShortVersionString" : "24.1.0.360",
   "CFBundleIdentifier" : "com.corel.coreldrawsuite.2022.coreldraw",
   "size" : 32768,
   "uuid" : "8af5db66-69a4-309f-9afd-c8f45e86b76e",
   "path" : "\/Applications\/CorelDRAW Graphics Suite 2022\/CorelDRAW.app\/
Contents\/MacOS\/CorelDRW",
   "name" : "CorelDRW",
   "CFBundleVersion" : "24.1.0.360"
 },
  {
   "source" : "P",
   "arch" : "x86_64",
   "base" : 140703178129408,
   "size" : 49152,
   "uuid" : "f32b6d06-b156-3da0-b086-a31cf011362b",
   "path" : "\/usr\/lib\/system\/libsystem_pthread.dylib",
   "name" : "libsystem_pthread.dylib"
 }
],
  "sharedCache" : {
  "base" : 140703174873088,
  "size" : 19331678208,
  "uuid" : "4d3a144c-02bb-31f1-bca9-83a5cb058c59"
},
  "vmSummary" : "ReadOnly portion of Libraries: Total=1.3G resident=0K(0%) 
swapped_out_or_unallocated=1.3G(100%)\nWritable regions: Total=580.9M
written=0K(0%) resident=0K(0%) swapped_out=0K(0%) 
unallocated=580.9M(100%)\n\n VIRTUAL REGION \nREGION
TYPE SIZE COUNT (non-coalesced) \n===========
======= ======= \nActivity Tracing 256K 1 \nKernel Alloc Once 
8K 1\nMALLOC 184.2M 39\nMALLOC guard page
16K 4 \nMALLOC_NANO (reserved) 384.0M 1 reserved VM 
address space (unallocated)\nObjC additional data 15K 1\nSTACK
GUARD 56.0M 2 \nStack 8712K 2
\nVM_ALLOCATE 12K 3 \n__CTF 756 1 
\n__DATA 30.0M 551 \n__DATA_CONST 31.6M 
347 \n__DATA_DIRTY 1103K 139 \n__FONT_DATA 
4K 1\n LINKEDIT 787.1M 162 \n TEXT
593.2M 543 \n UNICODE 592K 1 \ndyld private memory
1284K 4 \nmapped file 29.0M 2 \nshared memory
576K 6 \n=========== ======= ======= \nTOTAL
```

```
2.1G 1811 \nTOTAL, minus reserved VM space 1.7G 1811 \n",
  "legacyInfo" : {
  "threadTriggered" : {
   "queue" : "com.apple.main-thread"
  }
},
  "trialInfo" : {
  "rollouts" : [
   {
    "rolloutId" : "6112dda2fc54bc3389840642",
    "factorPackIds" : {
     "SIRI_DICTATION_ASSETS" : "620aec83b02b354d3afd2f50"
    },
    "deploymentId" : 240000137
   },
   {
    "rolloutId" : "6112e14f37f5d11121dcd519",
    "factorPackIds" : {
     "SIRI_TEXT_TO_SPEECH" : "62f3b97053c7e4550fbc6100"
    },
    "deploymentId" : 240000195
   }
  ],
  "experiments" : [
 ]
}
}
Model: MacBookPro16,1, BootROM 1731.140.2.0.0 (iBridge: 19.16.16066.0.0,0), 8 
processors, 8-Core Intel Core i9, 2.3 GHz, 16 GB, SMC 
Graphics: Intel UHD Graphics 630, Intel UHD Graphics 630, Built-In
Graphics: AMD Radeon Pro 5500M, AMD Radeon Pro 5500M, PCIe, 4 GB
Display: Color LCD, 3072 x 1920 Retina, Main, MirrorOff, Online
Memory Module: BANK 0/ChannelA-DIMM0, 8 GB, DDR4, 2667 MHz, SK Hynix, 
HMA81GS6CJR8N-VK
Memory Module: BANK 2/ChannelB-DIMM0, 8 GB, DDR4, 2667 MHz, SK Hynix, 
HMA81GS6CJR8N-VK
AirPort: spairport_wireless_card_type_wifi (0x14E4, 0x7BF), wl0: Jul 12 2021 
18:02:56 version 9.30.464.0.32.5.76 FWID 01-c081cfed
Bluetooth: Version (null), 0 services, 0 devices, 0 incoming serial ports
Network Service: Wi-Fi, AirPort, en0
Network Service: iPhone, Ethernet, en7
Network Service: iPhone 2, Ethernet, en8
```
USB Device: USB31Bus

USB Device: iPhone

USB Device: T2Bus

USB Device: composite\_device

USB Device: Touch Bar Backlight

USB Device: Touch Bar Display

USB Device: Apple Internal Keyboard / Trackpad

USB Device: Headset

USB Device: Ambient Light Sensor

USB Device: FaceTime HD Camera (Built-in)

USB Device: Apple T2 Controller

Thunderbolt Bus: MacBook Pro, Apple Inc., 63.5

Thunderbolt Bus: MacBook Pro, Apple Inc., 63.5